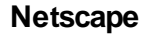

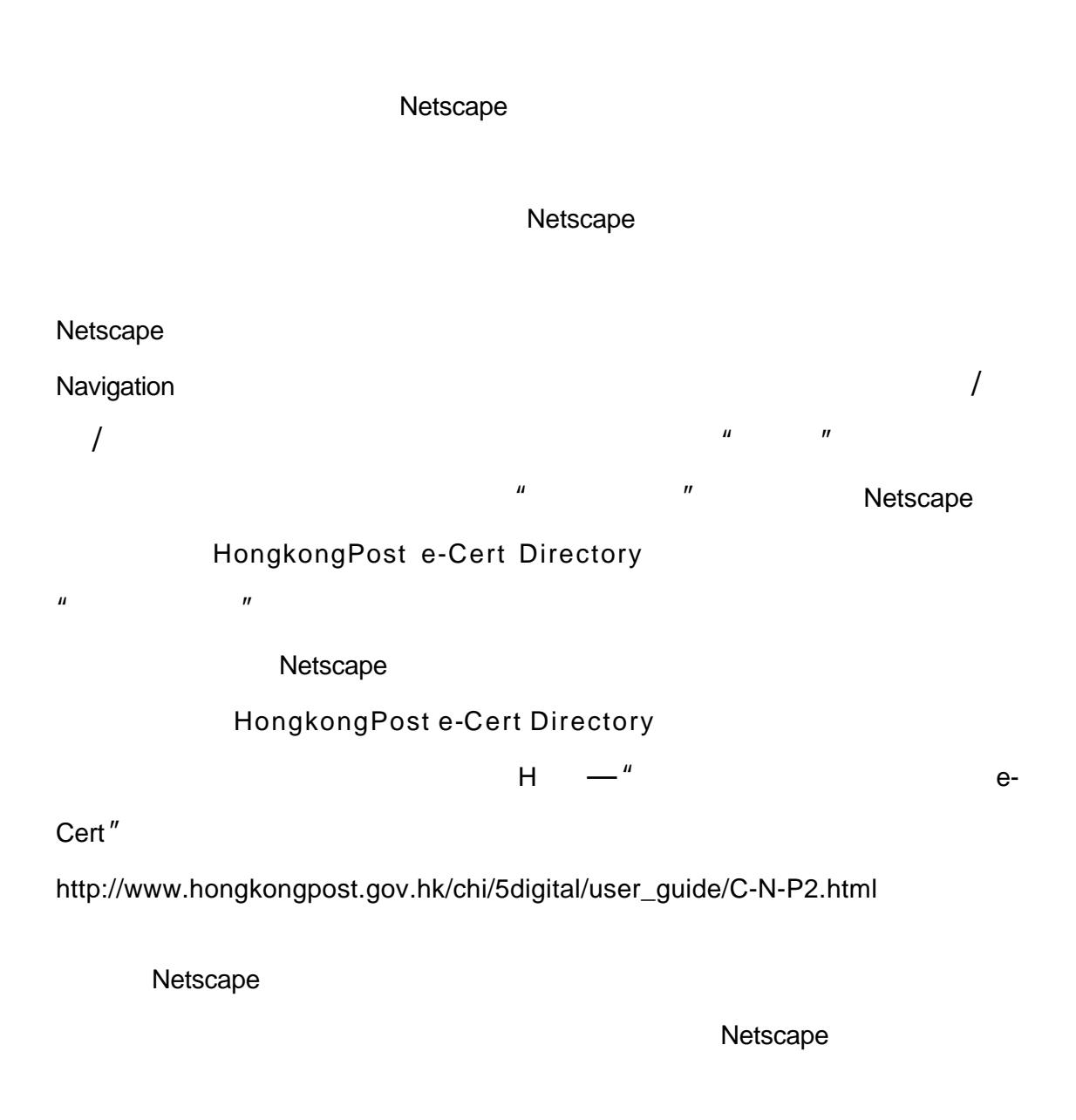

( ) Netscape  $($ 

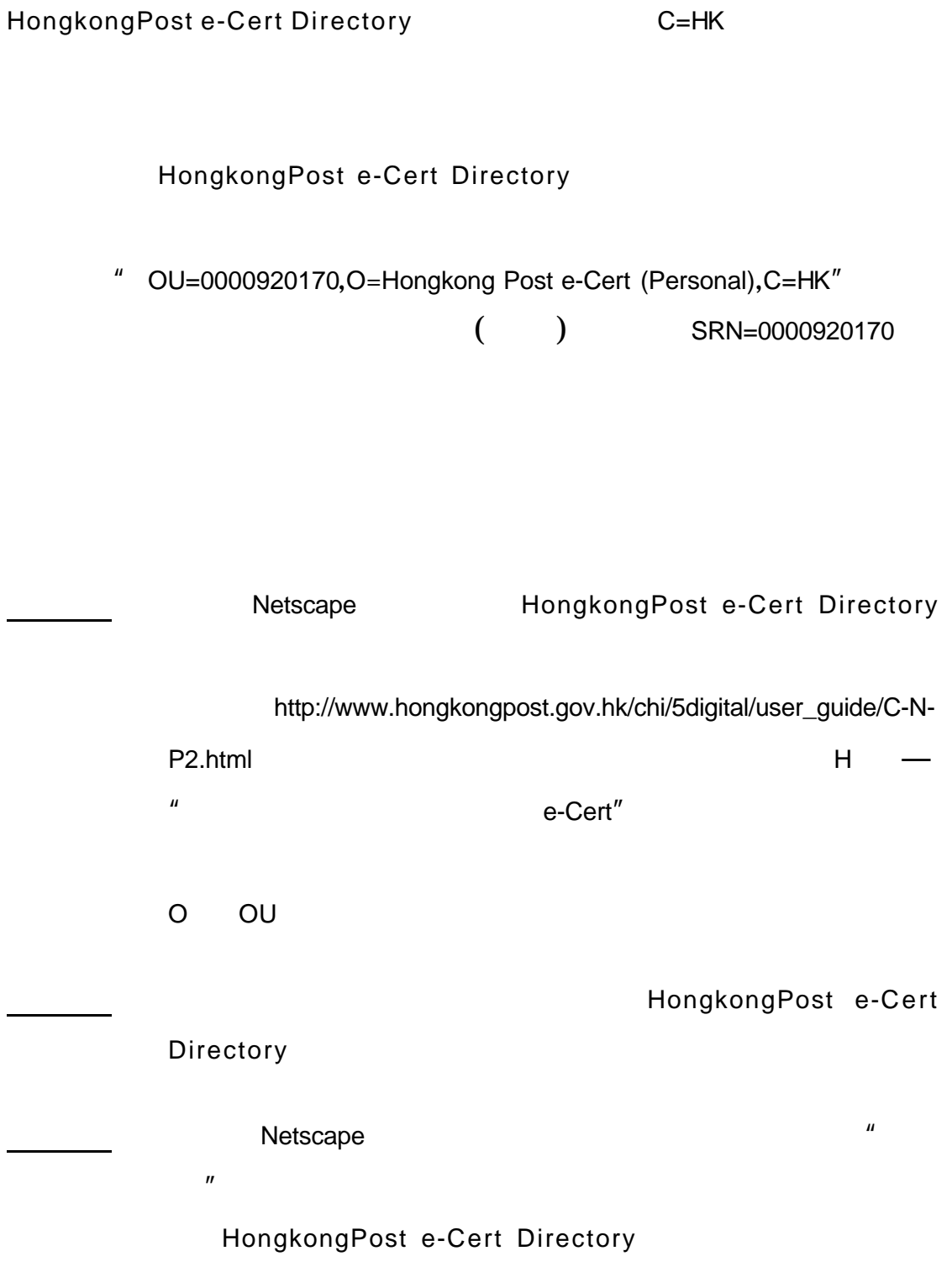

" chantaiman@hotmail.com"

 $C=HK$ 

HongkongPost e-Cert Directory

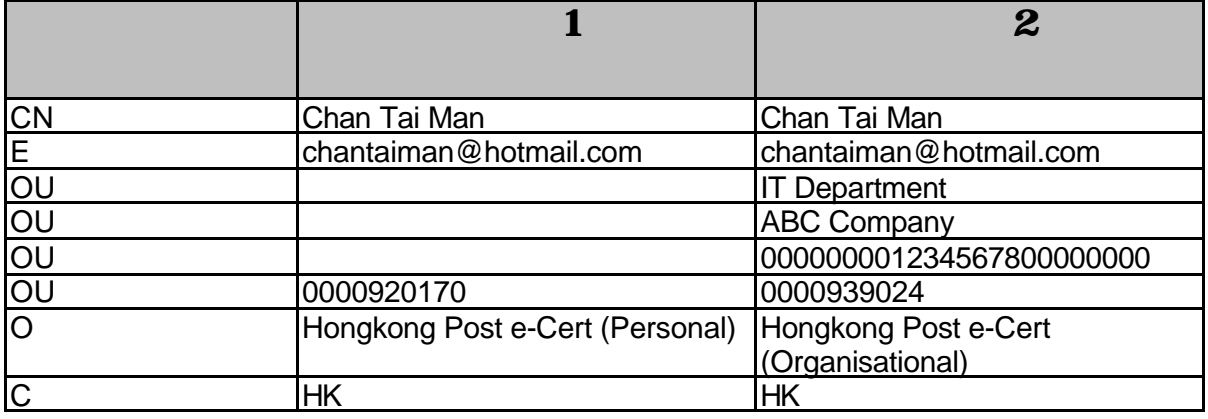

Netscape

個案 **1**

 $($   $)$ 

**OU=0000920170,O=Hongkong Post e-Cert (Personal),C=HK**

## HongkongPost e-

Cert Directory  $\qquad \qquad$  " C=HK"

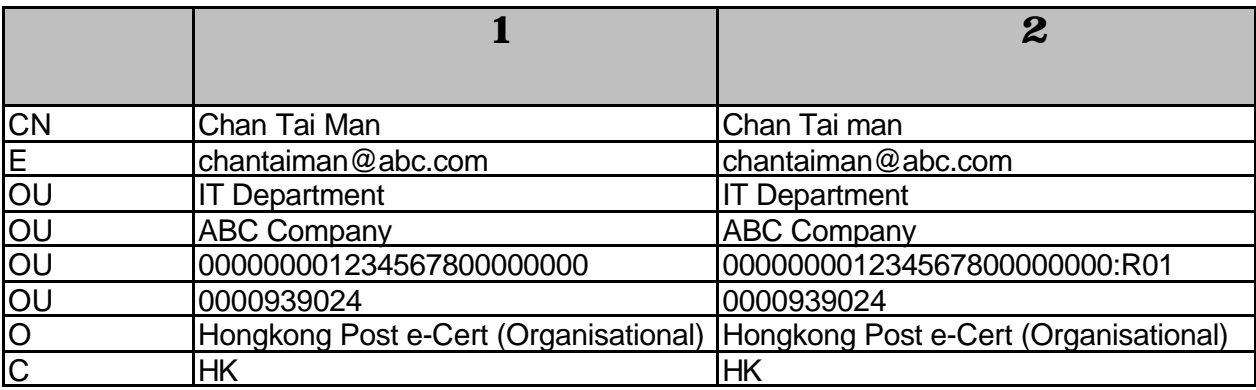

 $2$ 

## **OU=000000001234567800000000:R01,OU=0000939024,O=Hongkong**

## **Post e-Cert (Organisational),C=HK**

 $\frac{2}{\sqrt{2}}$